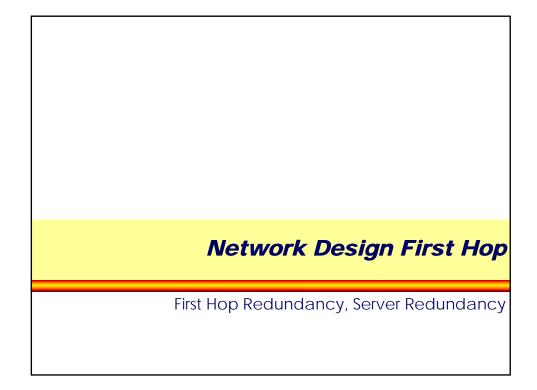

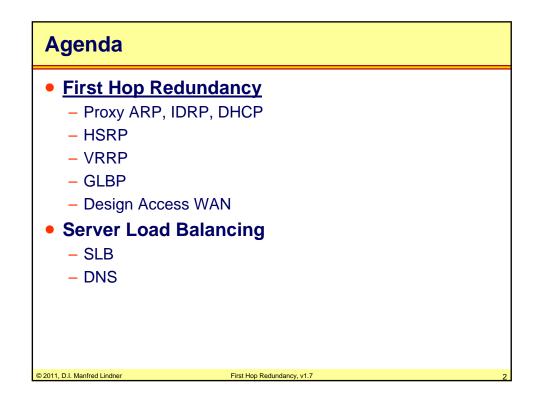

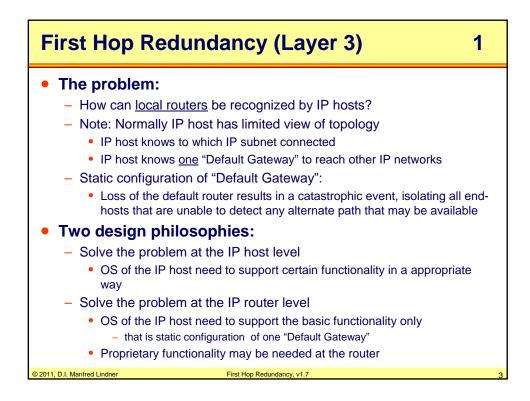

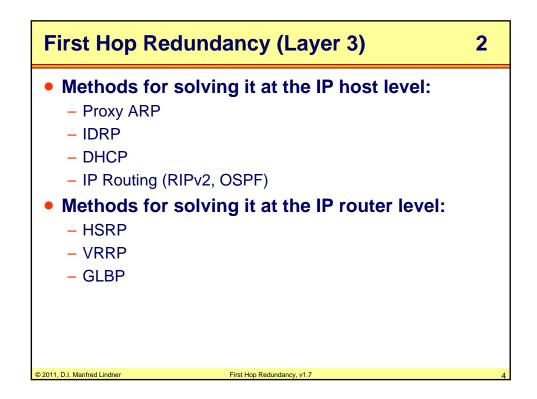

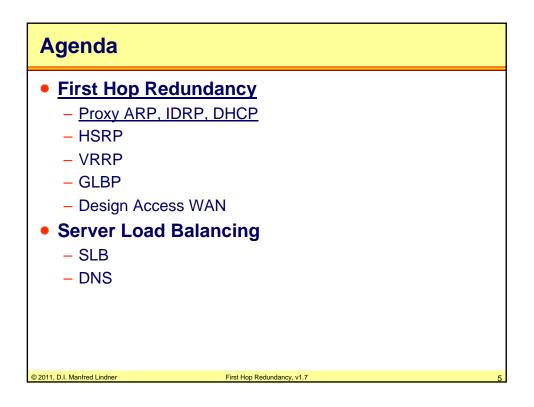

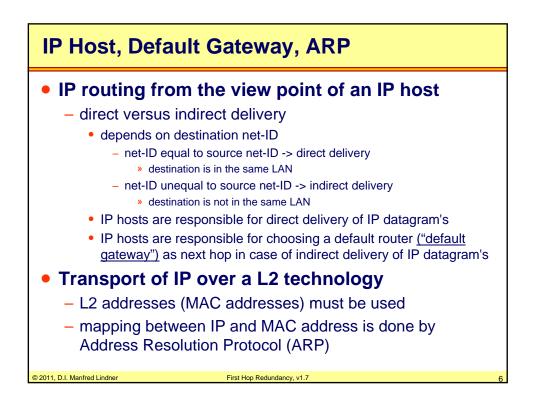

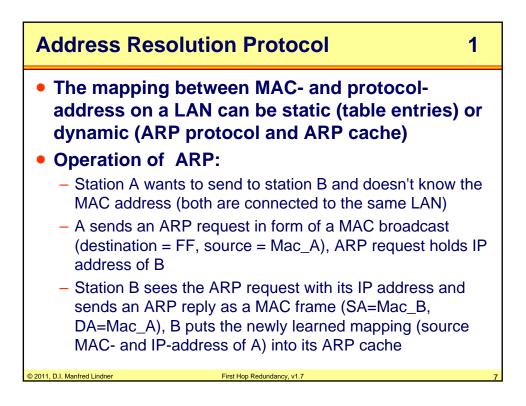

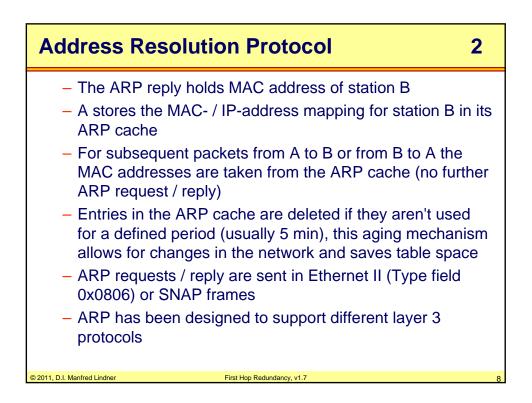

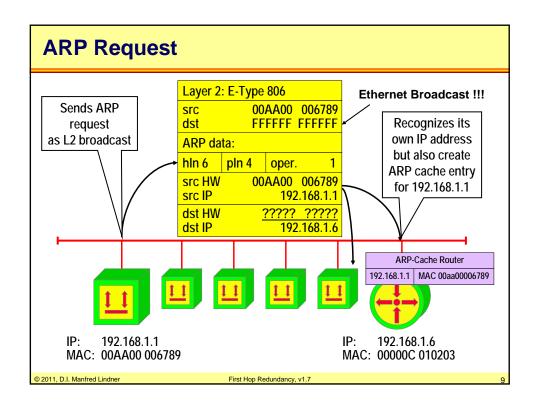

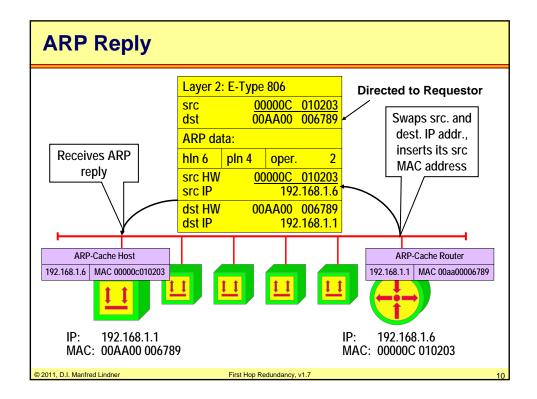

© 2011, D.I. Manfred Lindner

Page 102 - 5

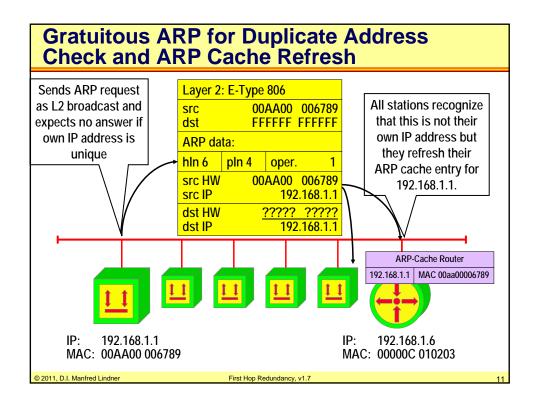

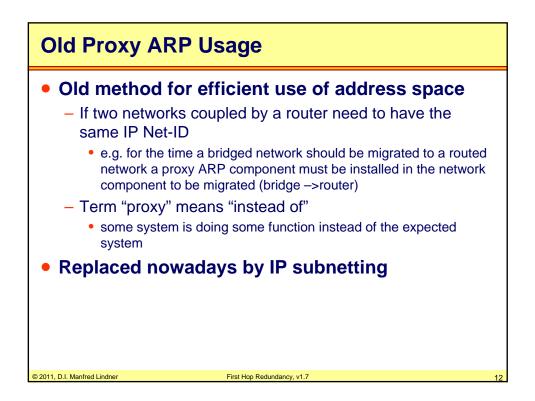

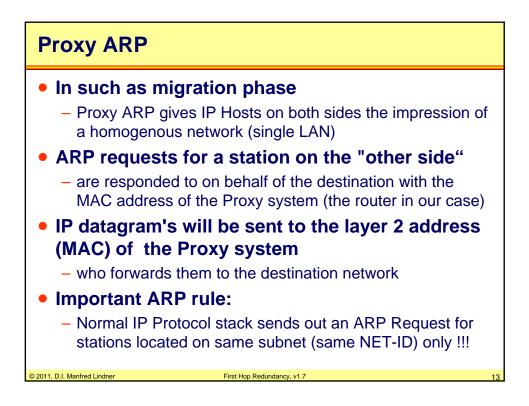

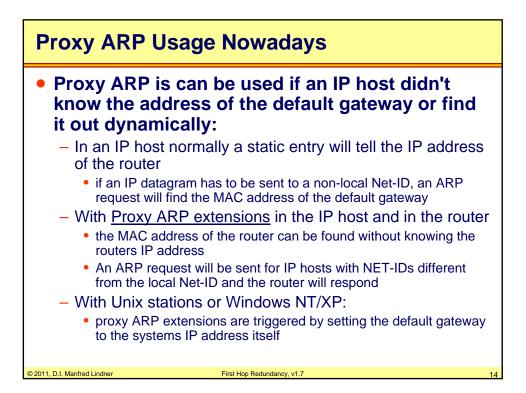

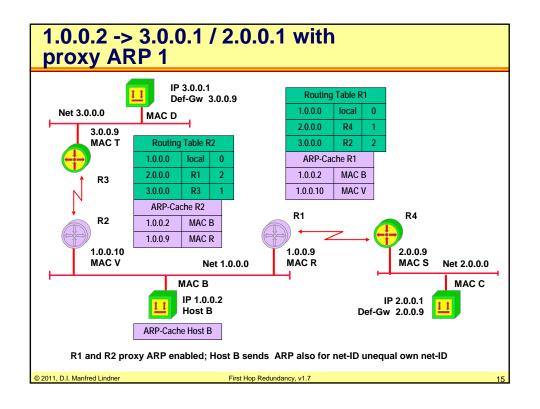

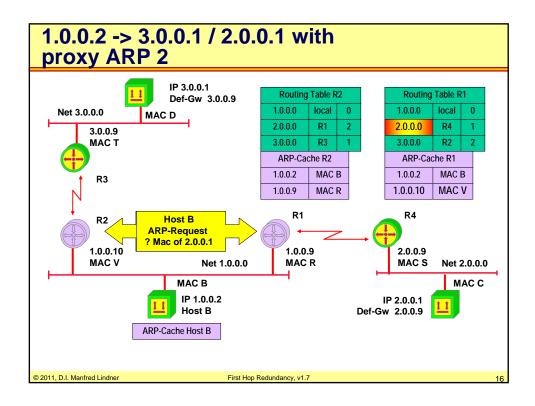

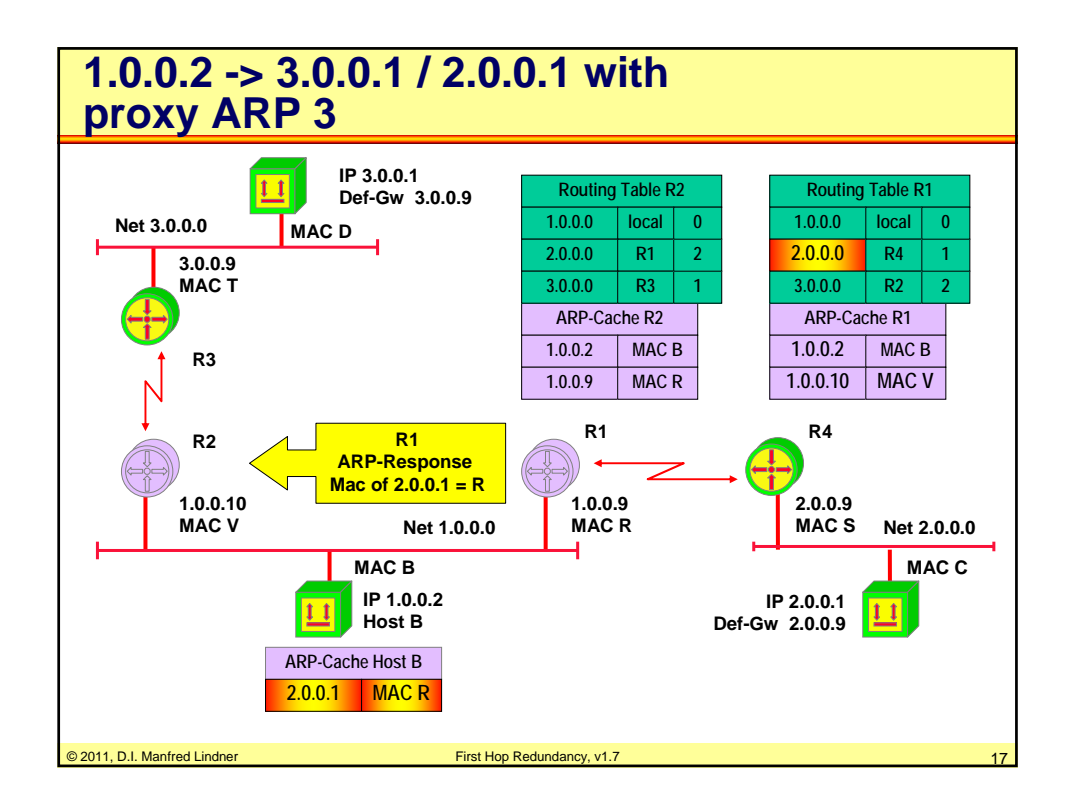

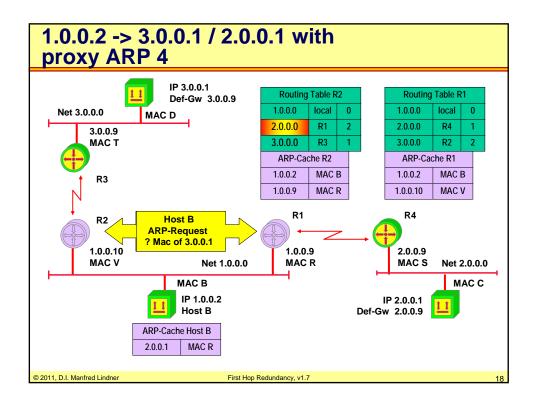

© 2011, D.I. Manfred Lindner

Page 102 - 9

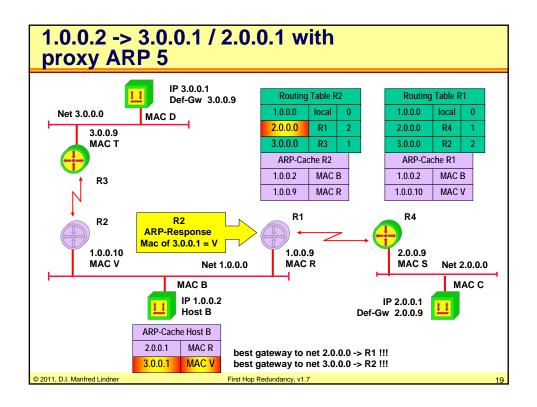

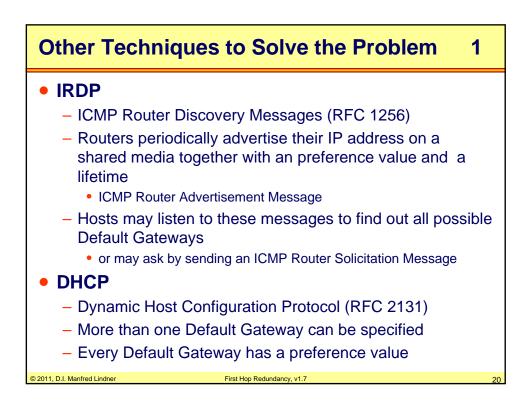

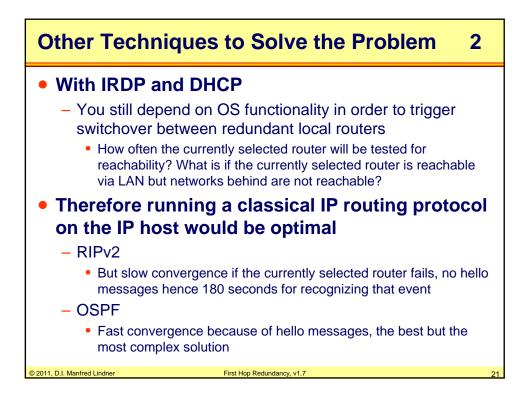

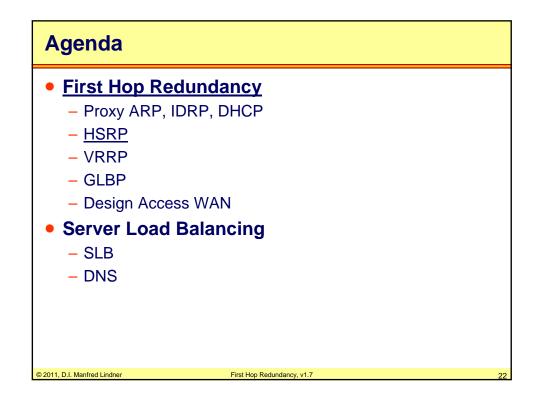

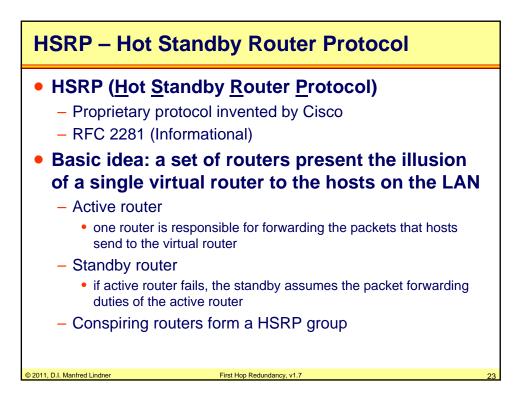

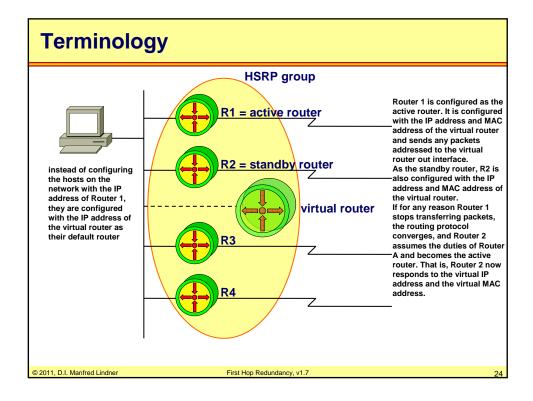

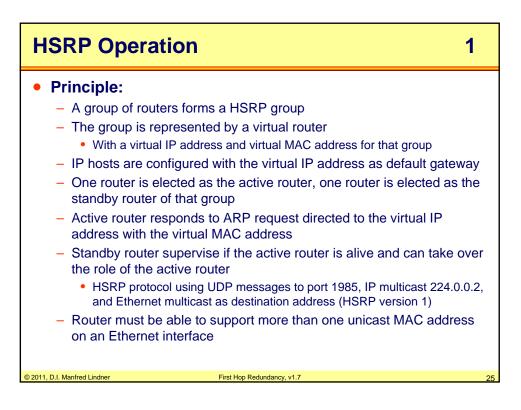

| HSR              | P Operation 2                                                                                                    |    |
|------------------|----------------------------------------------------------------------------------------------------|----|
| • R<br>-<br>-    | <ul> <li>oles of routers:<br/>Standby router <ul> <li>The backup router in case the active router fails for the subnet</li> <li>In that case, the standby router becomes the active router and starts forwarding traffic destined to the virtual IP address</li> </ul> </li> <li>Active router <ul> <li>The active router forwards traffic destined to the virtual IP address</li> </ul> </li> <li>Additional HSRP member routers - Other <ul> <li>Other routers are neither active nor standby; they just monitor the messages of the current active and standby routers and transition into one of those roles if the current router fails for the subnet</li> </ul> </li> </ul> |    |
| © 2011. D.I. Mar | <ul> <li>Virtual router</li> <li>The virtual router is not an actual router</li> <li>Rather, it is a concept of the entire HSRP group acting as one virtual router as far as hosts on the subnet are concerned</li> </ul>                                                                                                    | 20 |

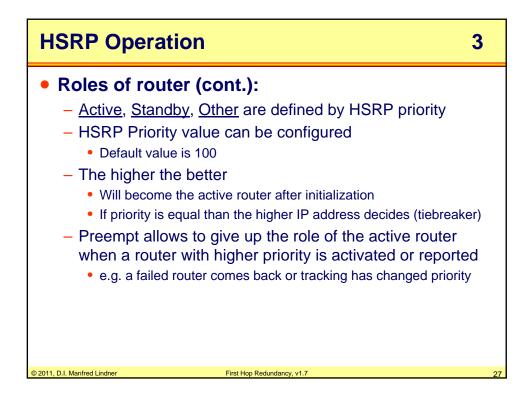

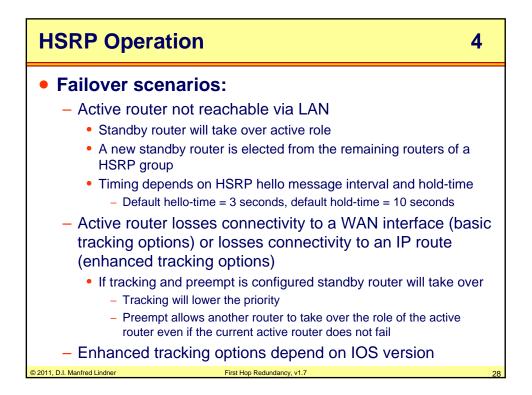

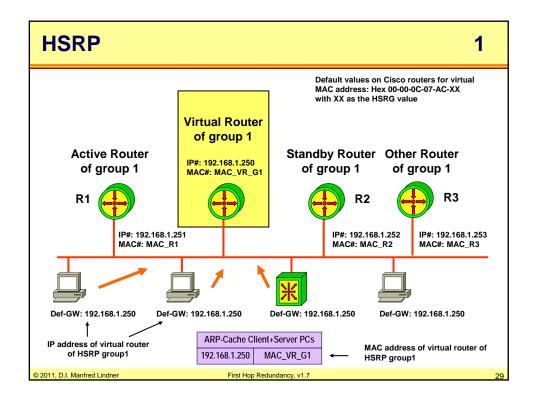

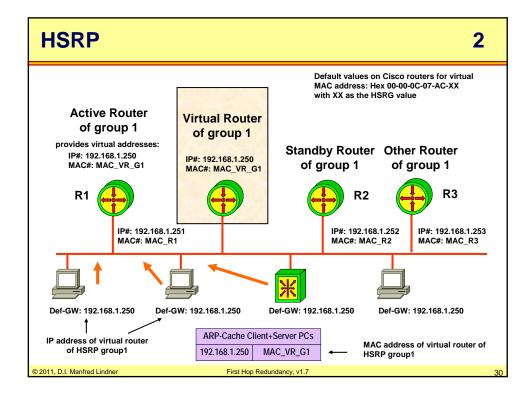

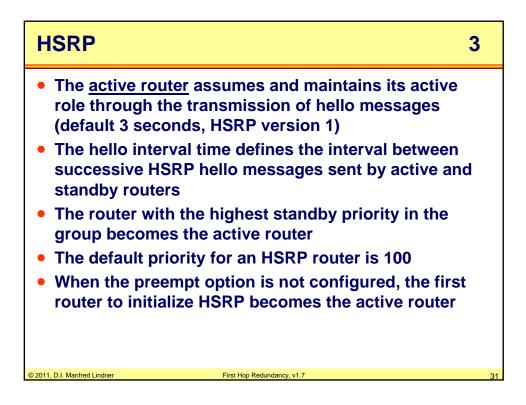

| HSRP                                                                                                    | 4                                                                       | ŀ  |
|----------------------------------------------------------------------------------------------------|-------------------------------------------------------------------------|----|
| <ul> <li>second highest print router</li> <li>The function of the operational status assume packet-for router becomes intermediate of the standby router</li> </ul> | r also transmits hello messages to<br>uters in the group of its standby |    |
| © 2011, D.I. Manfred Lindner                                                                                                    | First Hop Redundancy, v1.7                                              | 32 |

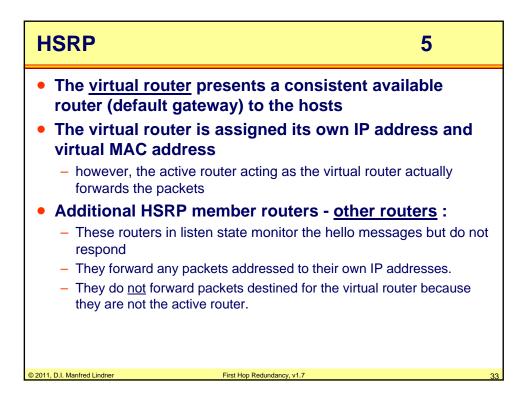

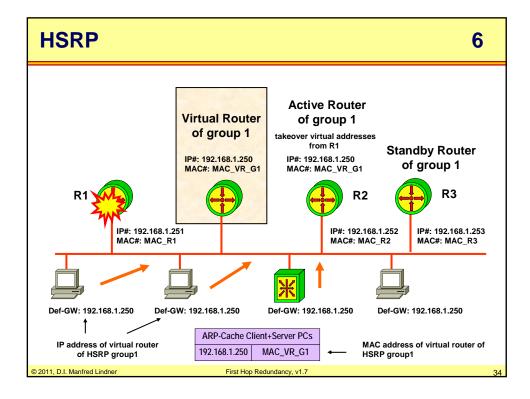

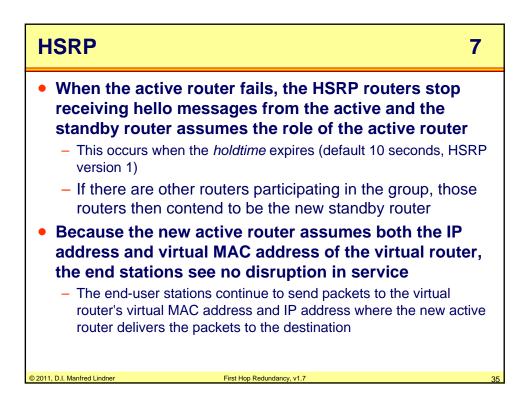

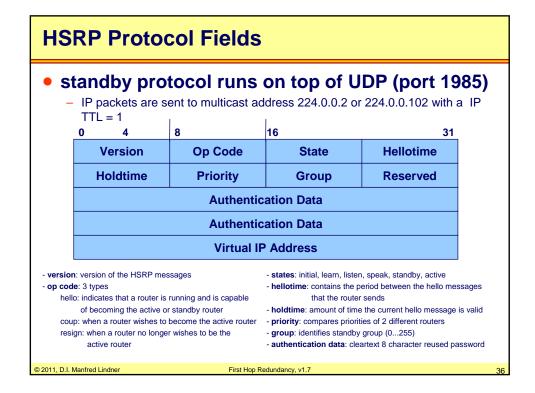

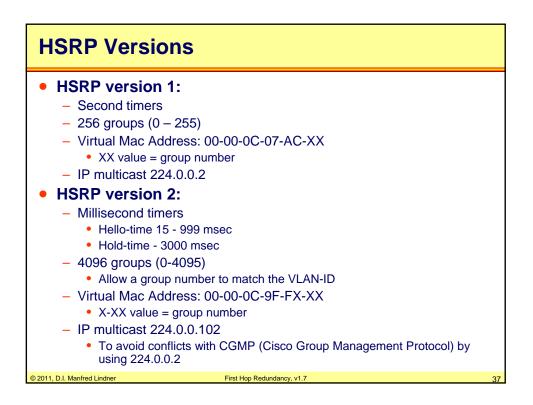

| HSRP States Details 1                                                                                                    |
|----------------------------------------------------------------------------------------------------|
| <ul> <li>Initial state— All routers begin in the initial state. This state is entered via a configuration change or when an interface is initiated.</li> <li>Learn state— The router has not determined the virtual IP address, and has not yet seen a hello message from the active router. In this state, the router is still waiting to hear from the active router.</li> </ul> |
| • Listen state— The router knows the virtual IP address, but is neither the active router nor the standby router. All other routers participating in the HSRP group besides the active or standby routers reside in this state.                                                                                                    |
| • Speak state— HSRP routers in the speak state send periodic hello<br>messages and actively participate in the election of the active or standby<br>router. The router remains in the speak state unless it becomes an<br>active or standby router.                                                                                                    |
| • Standby state— In the standby state, the HSRP router is a candidate to become the next active router and sends periodic hello messages. There must be at least one standby router in the HSRP group.                                                                                                    |
| • Active state— In the active state, the router is currently forwarding packets that are sent to the virtual MAC and IP address of the HSRP group. The active router also sends periodic hello messages.                                                                                                    |
| © 2011, D.I. Manfred Lindner First Hop Redundancy, v1.7 38                                                                                                    |

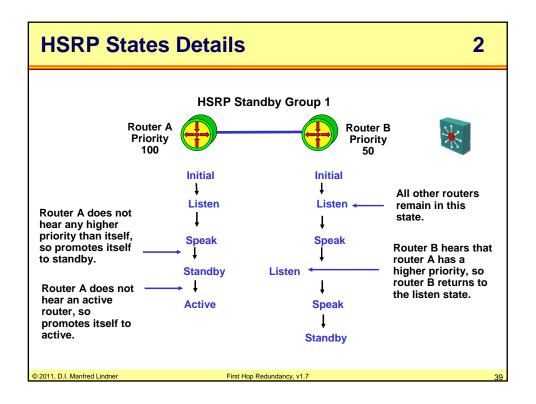

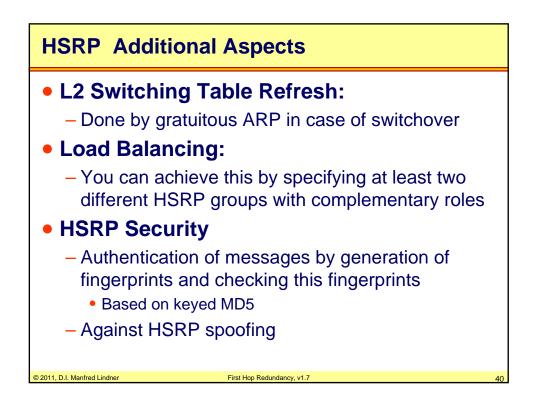

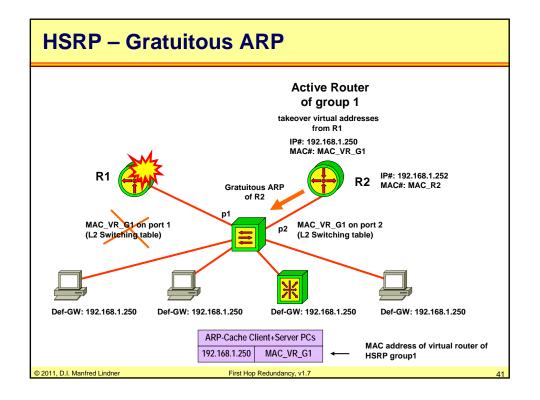

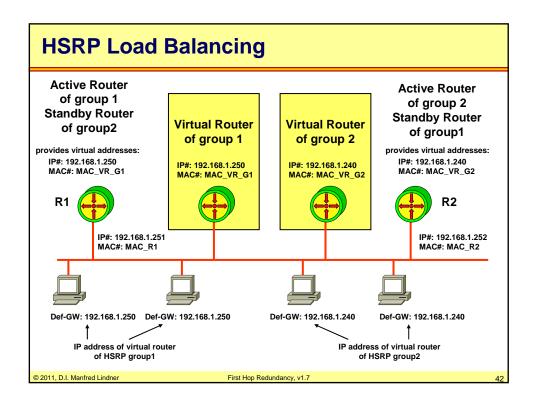

© 2011, D.I. Manfred Lindner

Page 102 - 21

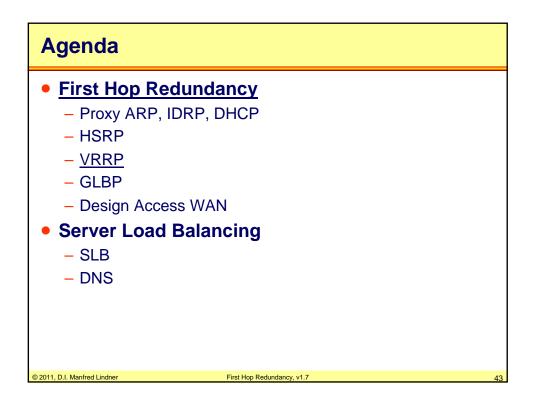

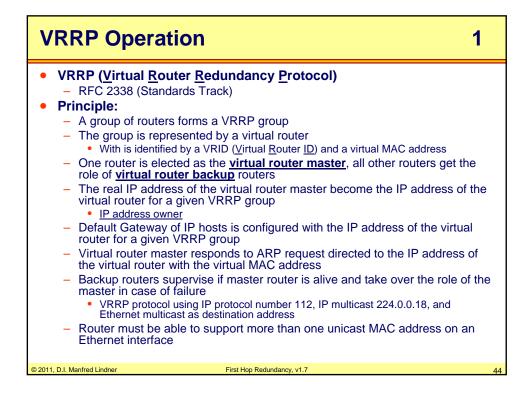

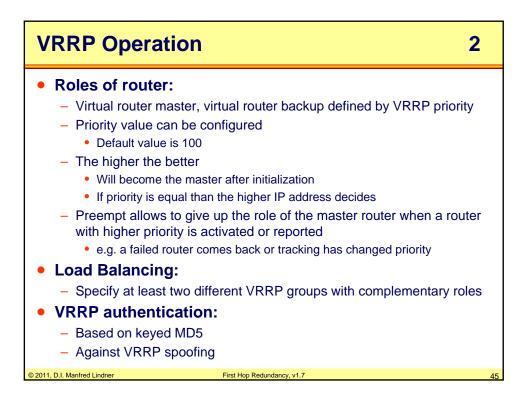

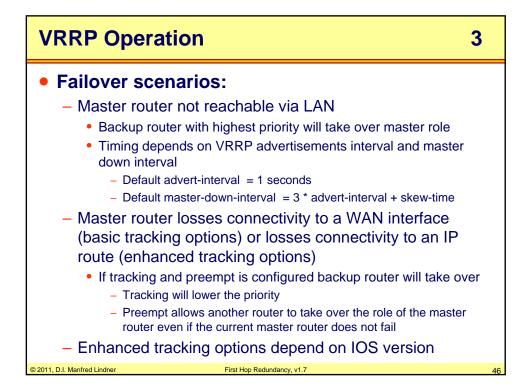

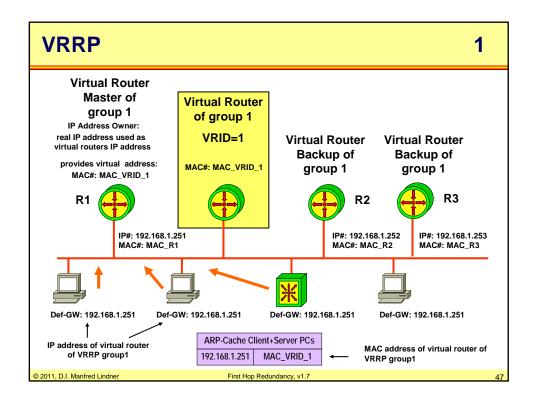

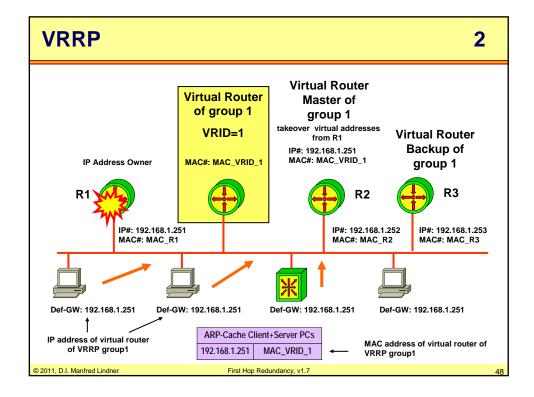

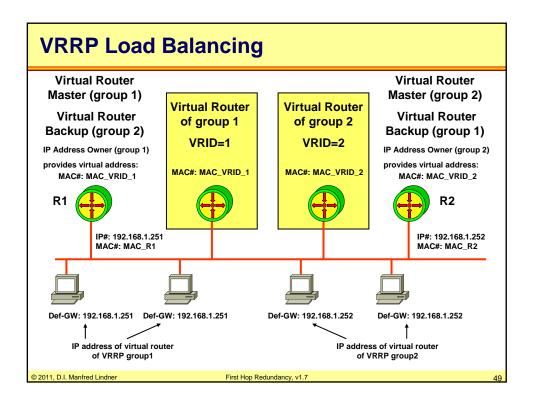

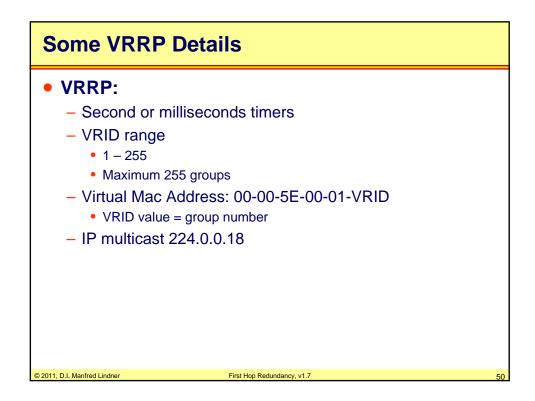

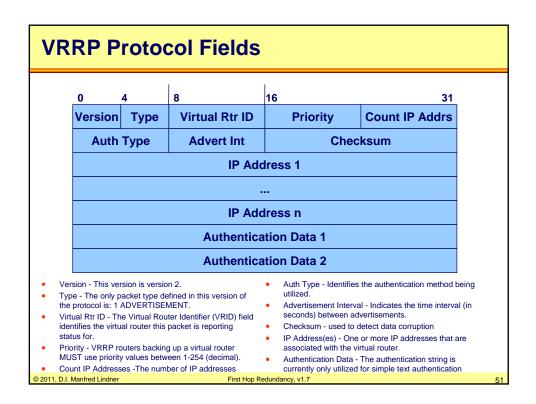

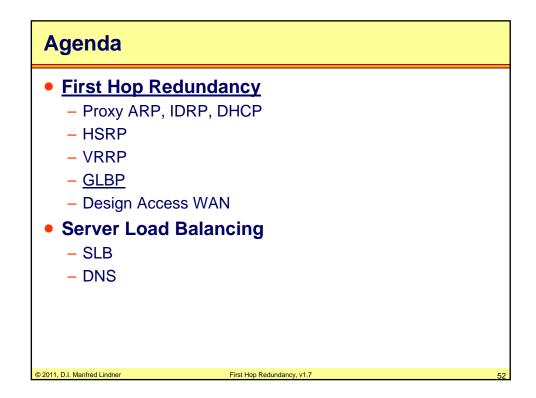

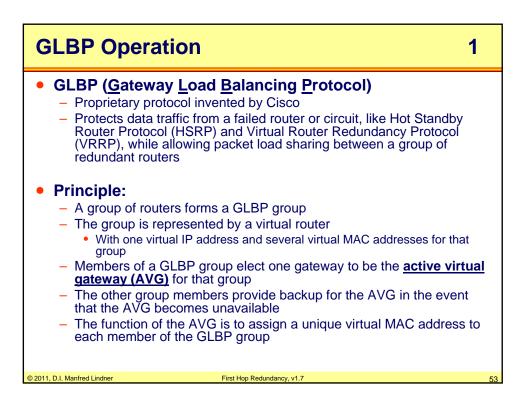

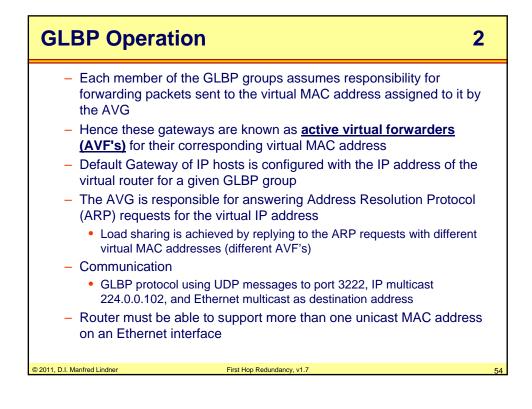

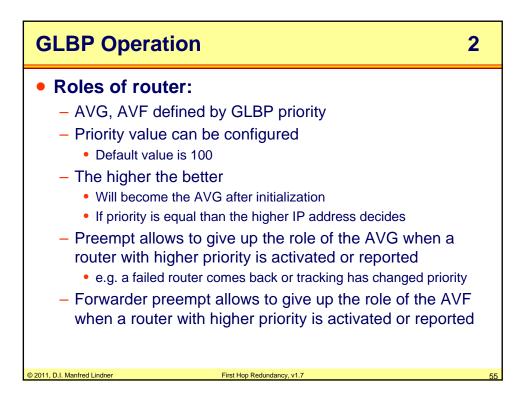

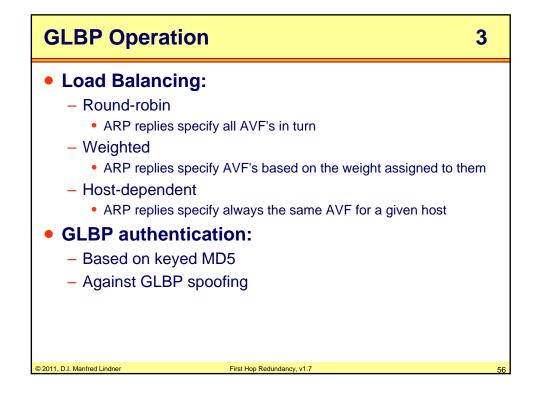

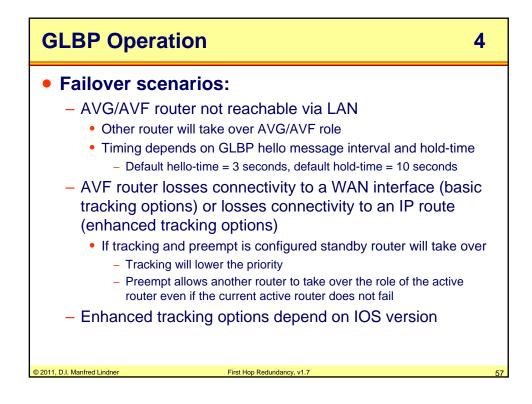

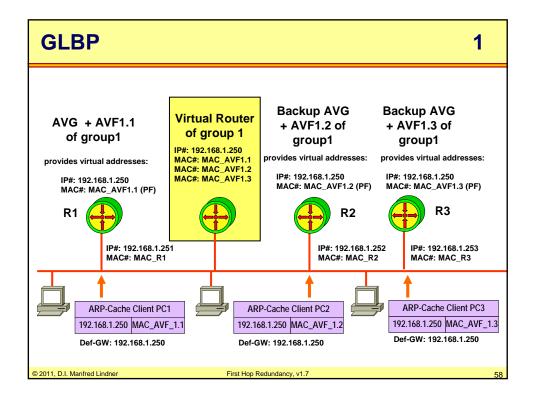

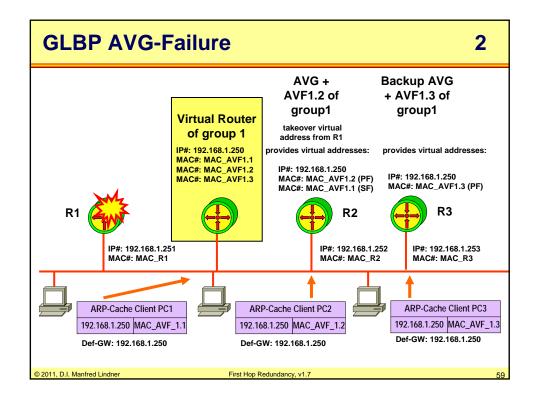

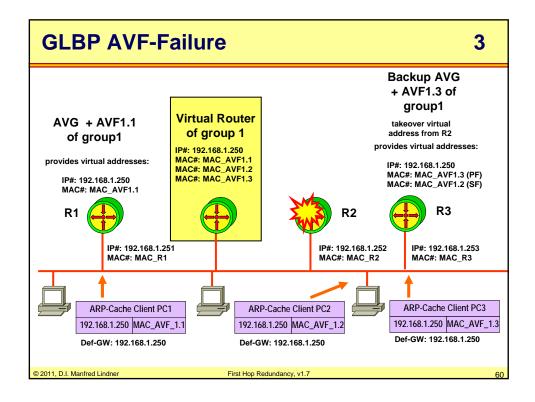

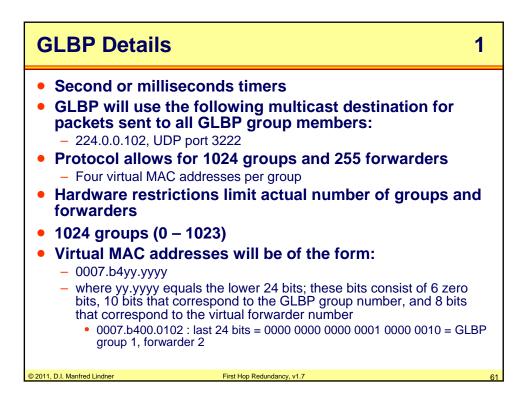

| GLBP Details 2                                                                                                    |    |
|----------------------------------------------------------------------------------------------------|----|
| <ul> <li>Hello messages are exchanged between group members <ul> <li>AVG election by priority</li> <li>Virtual MAC distribution, learning of VF instances</li> </ul> </li> <li>If virtual MAC addresses was assigned by AVG <ul> <li>Primary virtual forwarder (PF)</li> </ul> </li> <li>If virtual MAC addresses learned from hello messages</li> <li>Secondary virtual forwarder (SF)</li> </ul> <li>Procedure in case of an AVF failure: <ul> <li>GLBP migrates hosts away from the old forwarder number (PF-number) using two timers seen in hello messages sent by the AVG</li> <li>Timers start as an SF takeover responsibility for a failed PF <ul> <li>Redirect timer, PF-unavailability timer</li> </ul> </li> <li>During the redirect time the AVG continues to redirect hosts to the old virtual forwarder MAC address; when the redirect time expires, the AVG stops using the old virtual forwarder MAC address in ARP replies</li> <li>When the PF-unavailability timer fires, the virtual forwarder is removed from all gateways in the GLBP group; the expired virtual forwarder number becomes eligible for reassignment by the AVG; timer must be long enough to allow aging of ARP caches</li> </ul></li> |    |
| © 2011, D.I. Manfred Lindner First Hop Redundancy, v1.7                                                                                                    | 62 |

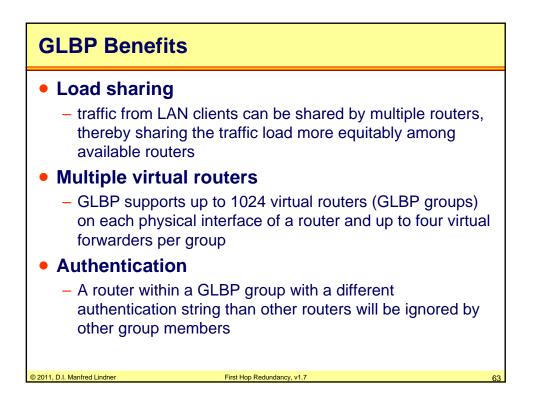

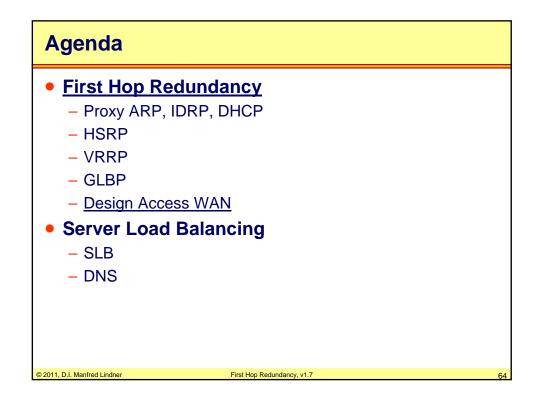

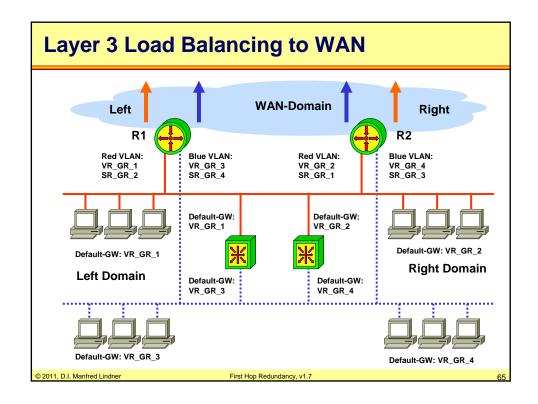

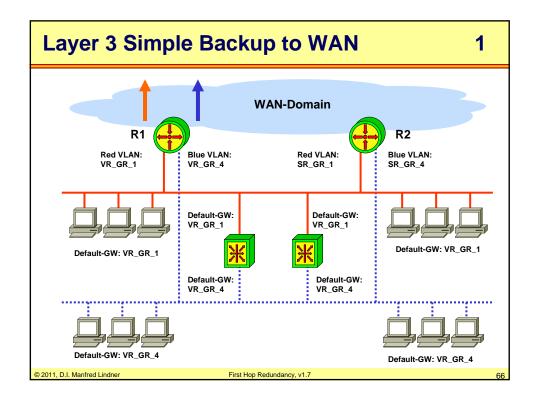

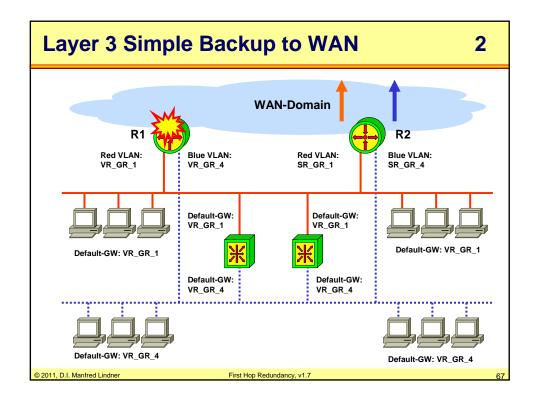

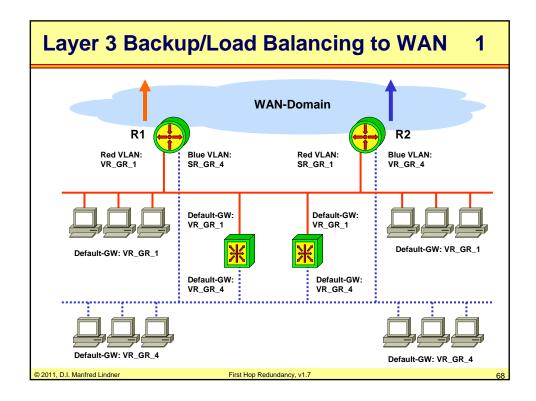

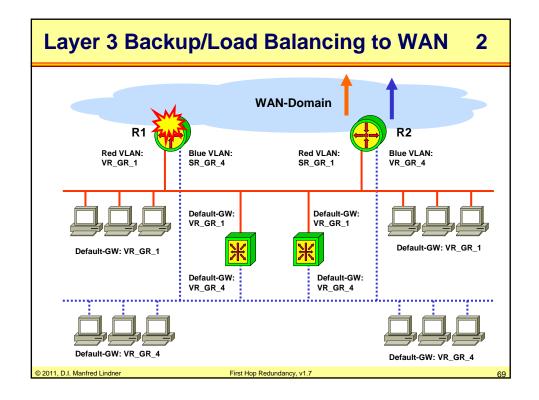

| Agenda                       |                              |
|------------------------------|------------------------------|
| • First Hop Redu             | ndancy                       |
| – Proxy ARP, IDR             | P, DHCP                      |
| – HSRP                       |                              |
| – VRRP                       |                              |
| – GLBP                       |                              |
| – Design Access V            | VAN                          |
| Server Load Ba               | lancing                      |
| – <u>SLB</u>                 |                              |
| – DNS                        |                              |
|                              |                              |
|                              |                              |
|                              |                              |
| © 2011, D.I. Manfred Lindner | First Hop Redundancy, v1.7 7 |

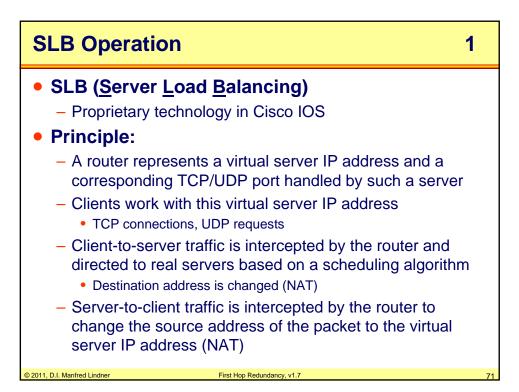

| SLB Operation 2                                                                                                    |
|----------------------------------------------------------------------------------------------------|
| <ul> <li>Load balancing can be</li> </ul>                                                                                                    |
| Weighted round-robin                                                                                                    |
| <ul> <li>A real server get TCP connections based on the weight</li> </ul>                                                                                                   |
| <ul> <li>Weight = 1 means real round-robin</li> </ul>                                                                                                    |
| <ul> <li>Weighted least connections</li> </ul>                                                                                                    |
| <ul> <li>Decision is based on the current active connections to a server</li> </ul>                                                                                         |
| <ul> <li>The server with the least active connections get the next new request</li> </ul>                                                                                   |
| <ul> <li>Weight will influence the decision in such a way, that a server with a<br/>larger weight can take more sessions than a server with a smaller<br/>number</li> </ul> |
| <ul> <li>Weight = 1 means simple least connection</li> </ul>                                                                                                    |
| <ul> <li>Client-assigned load balancing</li> </ul>                                                                                                    |
| <ul> <li>You can specify which client IP addresses / IP subnets are permitted<br/>to use a virtual server</li> </ul>                                                        |
| <ul> <li>Hence different IP subnets can be directed to different server farms</li> </ul>                                                                                    |
| © 2011, D.I. Manfred Lindner First Hop Redundancy, v1.7 7:                                                                                                    |

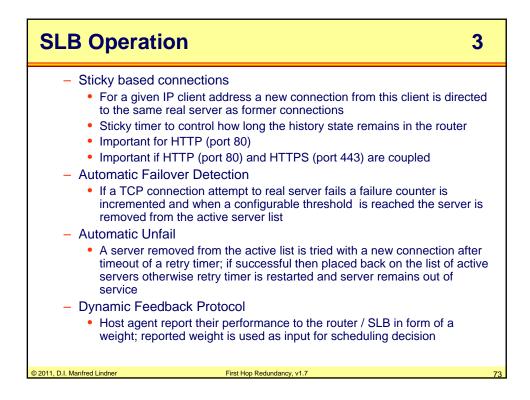

| SLB Operation                                                                                                    | on                                                                                                    | 4                                                               |
|----------------------------------------------------------------------------------------------------|----------------------------------------------------------------------------------------------------|-----------------------------------------------------------------|
| Flood Denial-<br>– NAT<br>• Directed Mod<br>– Virtual ser<br>– Performar<br>– Must be u<br>real serve<br>• Dispatched m<br>– Virtual ser<br>each of th<br>server pac<br>– In such a<br>performar<br>– Requirem | ver IP address need to be translated by NAT<br>nee impact on the router / SLB (L3 and L4 modified !!!)<br>sed if there is no direct L2 connectivity between the router<br>rs<br>node<br>ver IP address is configured as loopback / secondary add<br>e real server, hence client packets are accepted by the se<br>ckets can use the loopback address as source<br>case no NAT need to be performed at the router / SLB he<br>nce<br>ent is a direct L2 connectivity between the router and the<br>cause packets are addressed via L2 MAC addresses to re | r and the<br>dress on<br>erver and<br>nce better<br>real server |
| © 2011, D.I. Manfred Lindner                                                                                                    | First Hop Redundancy, v1.7                                                                                                    | 74                                                              |

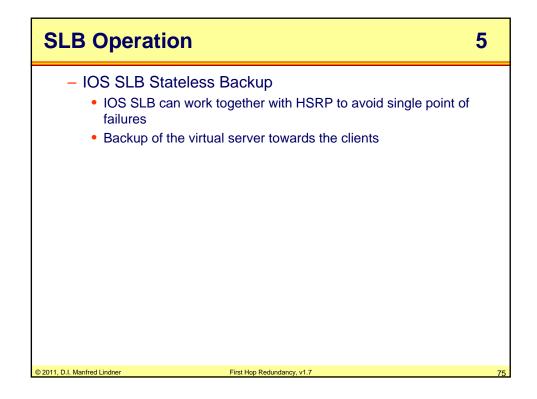

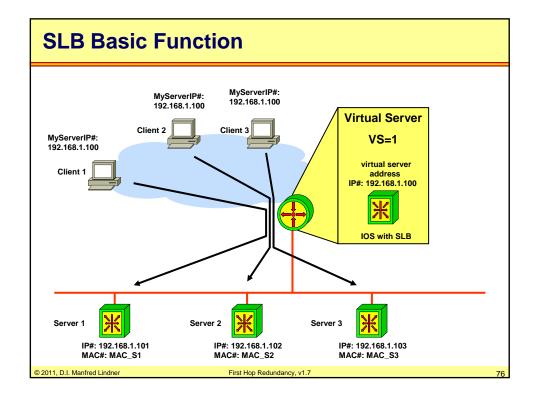

© 2011, D.I. Manfred Lindner

Page 102 - 38

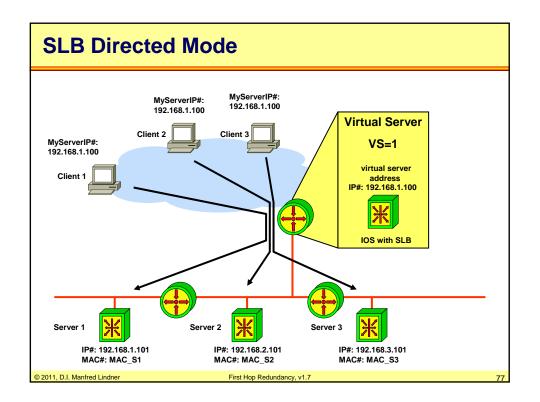

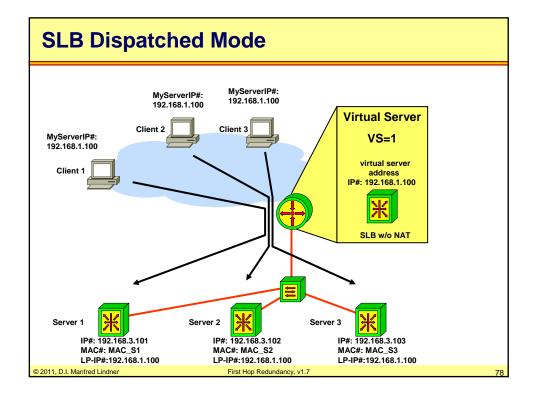

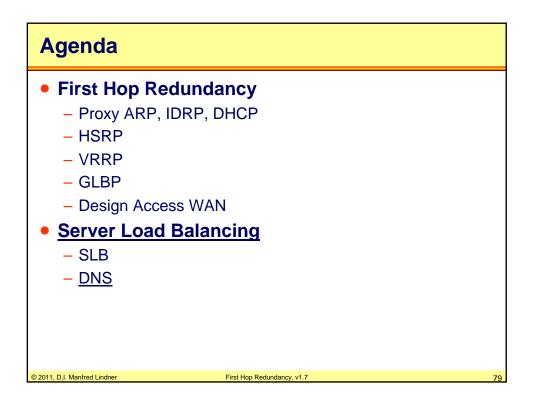

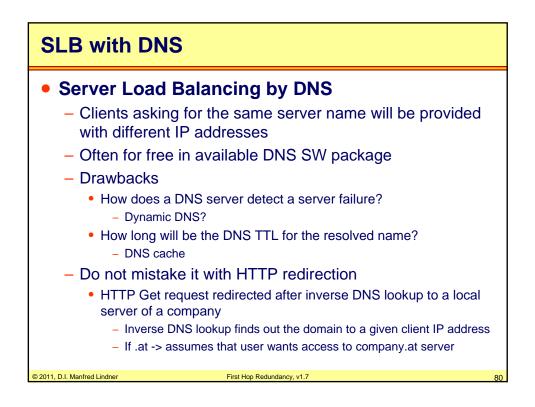